## Metatřídy v Pythonu a jejich využití

#### Petr Zemek

#### Prezentace článku do předmětu Dynamické jazyky (DJA)

## 21. dubna 2009

 $\leftarrow$ 

4. 重

<span id="page-0-0"></span>H  $290$ 

#### Úvod

[Jak si vytvořím v Pythonu metatřídu?](#page-2-0) [Jaké je možné využití metatříd v Pythonu?](#page-3-0) [Závěr](#page-4-0)

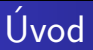

- Co je to metatřída?
	- třída, jejíž instance jsou třídy

- K čemu metatřída může sloužit?
	- vytvoření třídy (new/init)
	- informace potřebné při vytvoření třídy, instancí této třídy a používání těchto instancí (mro)
	- změny ve třídě před jejím vytvoření
	- zajištění provedení určitých akcí při jiné akci (konstruktor)

<span id="page-1-0"></span> $200$ 

# Jak si vytvořím v Pythonu metatřídu?

```
class MyMetaclass(type):
    def __new__(meta, name, bases, dict):
        # Zde lze provést modifikace třídy
        # před jejím vytvořením
        return type.__new__(meta, name, bases, dict)
```

```
class MyClass(object):
    __metaclass__ = MyMetaclass
```

```
>>> type(MyClass)
<class '__main__.MyMetaclass'>
```
- ④ (印) → ④ (日) → ④ (日) →

<span id="page-2-0"></span> $299$ 

Jaké je možné využití metatříd v Pythonu?

- Aspektově orientované programování
	- kontrola práv, logování, profilování, ladění
- Modifikace atributů tříd
	- přidání/změna/odebrání atributů (i parametrů metod)
- Provádění akcí při vytváření tříd a jejich instancí
	- registrace tříd (pluginy)
- Mnohá další použití
	- kontrola dokumentace, databázové schéma, frameworky, ...

<span id="page-3-0"></span>つくへ

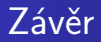

Tim Peters, Python guru (comp.lang.python):

Metatřídy jsou mnohem hlubší magie než to, o co se bude muset 99% uživatelů kdy starat. Jestli přemýšlíte o tom, zda je potřebujete, tak odpověď je, že nepotřebujete (lidé, kteří je opravdu potřebují, s naprostou jistotou ví, že je potřebují, a nemusí tedy vysvětlovat, proč je potřebují).

<span id="page-4-0"></span> $200$ 

### Děkuji za pozornost!

イロト イ部 トメ 君 トメ 君 ト

 $\mathbb H^-$ 

<span id="page-5-0"></span> $2Q$ 

目